# MGS 2012: FUN Lecture 5

Concurrency

Henrik Nilsson

University of Nottingham, UK

## A Concurrency Monad (2)

Introduce a monad representing "interleavable computations". At this stage, this amounts to little more than a convenient way to construct threads by sequential composition.

How can Threads be constructed sequentially? The only way is to parameterize thread prefixes on the rest of the Thread. This leads directly to *continuations*.

### This Lecture

- A concurrency monad (adapted from Claessen (1999))
- Traditional, lock-based concurrent programming in Haskell
- Review of issues with lock-based concurrent programming
- Software Transactional Memory (STM monad)
- Why pure functional programming and STM is a great fit

# A Concurrency Monad (1)

Demonstration that the notion of concurrent computation can be captured by a monad, and interesting example of a monad.

A Thread represents a process: a stream of primitive *atomic* operations:

data Thread = Print Char Thread | Fork Thread Thread | End

Note that a Thread represents the *entire rest* of a computation.

MGS 2012: FUN Lecture 5 – p.3/40

# A Concurrency Monad (3)

newtype CM a = CM ((a -> Thread) -> Thread)

fromCM :: CM a -> ((a -> Thread) -> Thread) fromCM (CM x) = x

thread :: CM a -> Thread
thread m = fromCM m (const End)

```
instance Monad CM where
```

```
return x = CM (\langle k \rangle -> k x)
m >>= f = CM $ \langle k \rangle ->
fromCM m (\langle x \rangle -> fromCM (f x) k)
```

# A Concurrency Monad (4)

#### Atomic operations:

```
cPrint :: Char -> CM () 
cPrint c = CM (\k -> Print c (k ()))
```

```
cFork :: CM a -> CM () 
cFork m = CM (\k -> Fork (thread m) (k ()))
```

```
cEnd :: CM a
cEnd = CM (\ \sim -> End)
```

### **Running a Concurrent Computation (1)**

#### Running a computation:

# **Running a Concurrent Computation (2)**

# Dispatch on the operation of the currently running ${\tt Thread}.$ Then call the scheduler.

```
dispatch :: State -> Thread
               -> Either (State, Thread) Output
dispatch (o, rq) (Print c t) =
    schedule (o ++ [c], rq ++ [t])
dispatch (o, rq) (Fork t1 t2) =
    schedule (o, rq ++ [t1, t2])
dispatch (o, rq) End =
    schedule (o, rq)
```

# **Running a Concurrent Computation (3)**

#### Selects next Thread to run, if any.

MGS 2012: FUN Lecture 5 – p.6/40

MGS 2012: FUN Lecture 5 - p.8/40

#### **Example: Concurrent Processes**

| pl :: CM () | p2 :: CM () | р3 :: СМ () |
|-------------|-------------|-------------|
| pl = do     | p2 = do     | p3 = do     |
| cPrint 'a'  | cPrint '1'  | cFork pl    |
| cPrint 'b'  | cPrint '2'  | cPrint 'A'  |
|             |             | cFork p2    |
| cPrint 'j'  | cPrint '0'  | cPrint 'B'  |

main = print (runCM p3)

#### Result: aAbc1Bd2e3f4g5h6i7j890 **Note:** As it stands, the output is only made available after **all** threads have terminated.)

MGS 2012: FUN Lecture 5 - p. 10/40

#### **Incremental Output**

#### Incremental output:

runCM :: CM a -> Output
runCM m = dispatch [] (thread m)

dispatch :: ThreadQueue -> Thread -> Output dispatch rq (Print c t) = c : schedule (rq ++ [t]) dispatch rq (Fork t1 t2) = schedule (rq ++ [t1, t2]) dispatch rq End = schedule rq

schedule :: ThreadQueue -> Output
schedule [] = []
schedule (t:ts) = dispatch ts t

0 0 0 0 MGS 2012: FUN Lecture 5 - p. 12/40

### **Example: Concurrent processes 2**

| pl :: CM () | p2 :: CM () | р3 :: СМ () |
|-------------|-------------|-------------|
| pl = do     | p2 = do     | p3 = do     |
| cPrint 'a'  | cPrint '1'  | cFork pl    |
| cPrint 'b'  | undefined   | cPrint 'A'  |
|             |             | cFork p2    |
| cPrint 'j'  | cPrint '0'  | cPrint 'B'  |

main = print (runCM p3)

**Result**: aAbc1Bd\*\*\* Exception: Prelude.undefined

# Any Use?

- A number of libraries and embedded langauges use similar ideas, e.g.
  - Fudgets
  - Yampa
  - FRP in general
- Studying semantics of concurrent programs.
- Aid for testing, debugging, and reasoning about concurrent programs.

#### **Concurrent Programming in Haskell**

Primitives for concurrent programming provided as operations of the IO monad (or "sin bin" :-). They are in the module Control.Concurrent. Excerpts:

forkIO :: IO () -> IO ThreadId
killThread :: ThreadId -> IO ()
threadDelay :: Int -> IO ()
newMVar :: a -> IO (MVar a)
newEmptyMVar :: IO (MVar a)
putMVar :: MVar a -> a -> IO ()
takeMVar :: MVar a -> IO a

#### MVars

- The fundamental synchronisation mechanism is the *MVar* ("em-var").
- An MVar is a "one-item box" that may be empty or full.
- Reading (takeMVar) and writing (putMVar) are *atomic* operations:
  - Writing to an empty MVar makes it full.
  - Writing to a full MVar blocks.
  - Reading from an empty MVar blocks.
  - Reading from a full MVar makes it empty.

# **Example: Basic Synchronization (1)**

Traditional lock-based synchronization: MVars used as semaphores.

module Main where

import Control.Concurrent

### MGS 2012: FUN Lecture 5 - p. 1640

#### **Example: Basic Synchronization (2)**

main = do
 start <- newEmptyMVar
 done <- newEmptyMVar
 forkIO \$ do
 takeMVar start
 countFromTo 1 10
 putMVar done ()
 putStrLn "Go!"
 putMVar start ()
 takeMVar done
 (countFromTo 11 20)
 putStrLn "Done!"</pre>

# 

O 
 O 
 O 
 O 
 O 
 O 
 O 
 O 
 O 
 O 
 O 
 O 
 O 
 O 
 O 
 O 
 O 
 O 
 O 
 O 
 O 
 O 
 O 
 O 
 O 
 O 
 O 
 O 
 O 
 O 
 O 
 O 
 O 
 O 
 O 
 O 
 O 
 O 
 O 
 O 
 O 
 O 
 O 
 O 
 O 
 O 
 O 
 O 
 O 
 O 
 O 
 O 
 O 
 O 
 O 
 O 
 O 
 O 
 O 
 O 
 O 
 O 
 O 
 O 
 O 
 O 
 O 
 O 
 O 
 O 
 O 
 O 
 O 
 O 
 O 
 O 
 O 
 O 
 O 
 O 
 O 
 O 
 O 
 O 
 O 
 O 
 O 
 O 
 O 
 O 
 O 
 O 
 O 
 O 
 O 
 O 
 O 
 O 
 O 
 O 
 O 
 O 
 O 
 O 
 O 
 O 
 O 
 O 
 O 
 O 
 O 
 O 
 O 
 O 
 O 
 O 
 O 
 O 
 O 
 O 
 O 
 O 
 O 
 O 
 O 
 O 
 O 
 O 
 O 
 O 
 O 
 O 
 O 
 O 
 O 
 O 
 O 
 O 
 O 
 O 
 O 
 O 
 O 
 O 
 O 
 O 
 O 
 O 
 O 
 O 
 O 
 O 
 O 
 O 
 O 
 O 
 O 
 O 
 O 
 O 
 O 
 O 
 O 
 O 
 O 
 O 
 O 
 O 
 O 
 O 
 O 
 O 
 O 
 O 
 O 
 O 
 O 
 O 
 O 
 O 
 O 
 O 
 O 
 O 
 O 
 O 
 O 
 O 
 O 
 O 
 O 
 O 
 O 
 O 
 O 
 O 
 O 
 O 
 O 
 O 
 O 
 O 
 O 
 O 
 O 
 O 
 O 
 O 
 O 
 O 
 O 
 O 
 O 
 O 
 O 
 O 
 O 
 O 
 O 
 O 
 O 
 O 
 O 
 O 
 O 
 O 
 O 
 O 
 O 
 O 
 O 
 O 
 O 
 O 
 O 
 O 
 O 
 O 
 O 
 O 
 O 
 O 
 O 
 O 
 O 
 O 
 O 
 O 
 O 
 O 
 O 
 O 
 O 
 O 
 O 
 O 
 O 
 O 
 O 
 O 
 O 
 O 
 O 
 O 
 O 
 O 
 O 
 O 
 O 
 O 
 O 
 O 
 O 
 O 
 O 
 O 
 O 
 O 
 O 
 O 
 O 
 O 
 O 
 O 
 O 
 O 
 O 
 O 
 O 
 O 
 O 
 O 

# **Example: Unbounded Buffer (1)**

module Main where

import Control.Monad (when)
import Control.Concurrent

newtype Buffer a =
Buffer (MVar (Either [a] (Int, MVar a)))

newBuffer :: IO (Buffer a) newBuffer = do b <- newMVar (Left []) return (Buffer b)

#### **Example: Unbounded Buffer (2)**

```
readBuffer :: Buffer a -> IO a
readBuffer (Buffer b) = do
   bc <- takeMVar b
   case bc of
       Left (x : xs) \rightarrow do
          putMVar b (Left xs)
          return x
       Left []
                    -> do
           w <- newEmptyMVar
           putMVar b (Right (1,w))
           takeMVar w
       Right (n,w) -> do
           putMVar b (Right (n + 1, w))
           takeMVar w
```

#### **Example: Unbounded Buffer (3)**

#### Why isn't Buffer simply defined as

newtype Buffer a = Buffer [a]
?

Hint: What would happen if e.g. an attempt is made to read from an empty buffer?

**Example: Unbounded Buffer (5)** 

The buffer can now be used as a channel of communication between a set of "writers" and a set of "readers". E.g.

main = do

b <- newBuffer
forkIO (writer b)
forkIO (writer b)
forkIO (reader b)
forkIO (reader b)</pre>

#### **Example: Unbounded Buffer (6)**

reader :: Buffer Int -> IO ()
reader n b = rLoop
where
 rLoop = do
 x <- readBuffer b
 when (x > 0) \$ do

putStrLn (n ++ ": " ++ show x) rLoop

● ● ● ● ● ● ● ● ● ● ● ● ● ● ● ● ● MGS 2012: FUN Lecture 5 – p.2040

### **Example: Unbounded Buffer (4)**

```
writeBuffer :: Buffer a -> a -> IO ()
writeBuffer (Buffer b) x = do
    bc <- takeMVar b
    case bc of
        Left xs ->
            putMVar b (Left (xs ++ [x]))
        Right (n,w) -> do
            putMVar w x
            if n > 1 then
                putMVar b (Right (n - 1, w))
            else
                putMVar b (Left [])
```

# **Compositionality?** (1)

Suppose we would like to read two *consecutive* elements from a buffer b?

#### That is, sequential composition.

Would the following work?

- x1 <- readBuffer b
- x2 <- readBuffer b

### **Compositionality?** (2)

#### What about this?

mutex <- newMVar ()
...</pre>

takeMVar mutex
x1 <- readBuffer b
x2 <- readBuffer b
putMVar mutex ()</pre>

#### 

### **Compositionality? (3)**

Suppose we would like to read from **one of two** buffers.

#### That is, composing alternatives.

Hmmm. How do we even begin?

- No way to attempt reading a buffer without risking blocking.
- We have to change or enrich the buffer implementation. E.g. add a tryReadBuffer operation, and then repeatedly poll the two buffers in a tight loop. Not so good!

### **Locks Are Pessimistic**

- In practice, it is often the case that conflicts that would lead to actual harm are rare.
- Lock-based synchronisation thus tends to limit concurrency unnecessarily, potentially harming performance in particular on parallel hardware (such as multi-core processors).

# **Software Transactional Memory (1)**

- Software Transactional Memory (STM) is a new promising approach to facilitate writing correct and performant concurrent code.
- Inspired by the notion of database transactions.
- Operations on shared mutable variables grouped into *transactions*.
- Transactions optimistically executed concurrently.
- Each transaction succeeds or fails in its *entirety*, depending on if there *actually* was a problem.

MGS 2012: FUN Lecture 5 - p.28/40

0 0 0 MGS 2012: FUN Lecture 5 - p.29/40

# **Software Transactional Memory (2)**

- Transactions thus *atomic* w.r.t. other transactions.
- Failed transactions are automatically *retried* until they succeed.
- **Transaction logs**, which records reading and writing of shared variables, maintained to enable transactions to be validated, partial transactions to be rolled back, and to determine when worth trying a transaction again.
- No locks! (At the application level.)

### Software Transactional Memory (3)

 Transactional memory poised to go mainstream with the arrival of hardware support in mainstream multi-core processors;
 e.g., Intel's upcoming (2013) Haswell architecture.

# STM and Pure Declarative Languages

- STM perfect match for purely declarative languages:
- reading and writing of shared mutable variables explicit and relatively rare;
- most computations are pure and need not be logged.
- Disciplined use of effects through monads a huge payoff: easy to ensure that only effects that can be undone can go inside a transaction.

(Imagine the havoc arbitrary I/O actions could cause if part of transaction: How to undo? What if retried?)

#### The STM monad

The software transactional memory abstraction provided by a monad STM. *Distinct from IO!* Defined in Control.Concurrent.STM.

#### Excerpts:

```
newTVar :: a -> STM (TVar a)
writeTVar :: TVar a -> a -> STM ()
readTVar :: TVar a -> STM a
retry :: STM a
atomically :: STM a -> IO a
```

MGS 2012: FUN Lecture 5 – p.32/40

# **Example: Buffer Revisited (1)**

Let us rewrite the unbounded buffer using the STM monad: module Main where

import Control.Monad (when)
import Control.Concurrent
import Control.Concurrent.STM

newtype Buffer a = Buffer (TVar [a])

newBuffer :: STM (Buffer a) newBuffer = do b <- newTVar [] return (Buffer b)

#### **Example: Buffer Revisited (2)**

```
readBuffer :: Buffer a -> STM a
readBuffer (Buffer b) = do
    xs <- readTVar b
    case xs of
    [] -> retry
    (x : xs') -> do
    writeTVar b xs'
    return x
```

writeBuffer :: Buffer a -> a -> STM ()
writeBuffer (Buffer b) x = do
 xs <- readTVar b
 writeTVar b (xs ++ [x])</pre>

#### **Example: Buffer Revisited (3)**

The main program and code for readers and writers can remain unchanged, except that STM operations must be carried out *atomically*:

main = do

```
b <- atomically newBuffer
forkIO (writer b)
forkIO (writer b)
forkIO (reader b)
forkIO (reader b)
...
```

# **Example: Buffer Revisited (4)**

```
reader :: Buffer Int -> IO ()
reader n b = rLoop
where
    rLoop = do
        x <- atomically (readBuffer b)
        when (x > 0) $ do
            putStrLn (n ++ ": " ++ show x)
            rLoop
Why shouldn't atomically be part of the
definition of readBuffer?
```

MGS 2012: FUN Lecture 5 – p.35/40

MGS 2012: FUN Lecture 5 - p.36/40

MGS 2012: FUN Lecture 5 – p.3040

5 – p.30/40

MGS 2012: FUN Lecture 5 – p.33/40

### **Composition** (1)

STM operations can be *robustly composed*. That's the reason for making readBuffer and writeBuffer STM operations, and leaving it to client code to decide the scope of atomic blocks.

Example, sequential composition: reading two consecutive elements from a buffer b:

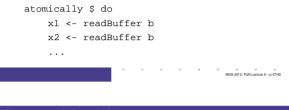

# **Composition** (2)

Example, composing alternatives: reading from one of two buffers b1 and b2:

```
x <- atomically $
    readBuffer b1
    `orElse` readBuffer b2</pre>
```

The buffer operations thus composes nicely. No need to change the implementation of any of the operations!

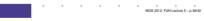

# Reading (1)

- Koen Claessen. A Poor Man's Concurrency Monad. Journal of Functional Programming, 9(3), 1999.
- Wouter Swierstra and Thorsten Altenkirch. Beauty in the Beast: A Functional Semantics for the Awkward Squad. In *Proceedings of Haskell'07*, 2007.
- Tim Harris, Simon Marlow, Simon Peyton Jones, Maurice Herlihy. Composable Memory Transactions. In Proceedings of PPoPP'05, 2005
- Simon Peyton Jones. Beautiful Concurrency. Chapter from Beautiful Code, ed. Greg Wilson, O'Reilly 2007.

MGS 2012: FUN Lecture 5 - p.3940

# Reading (2)

• Peter Bright. Transactional memory going mainstream with Intel Haswell. February 2012.

http://arstechnica.com/business/news/ 2012/02/transactional-memory-goingmainstream-with-intel-haswell.ars